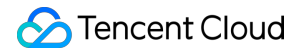

# **User Generated Short Video SDK**

# **Purchase Guide**

# **Product Documentation**

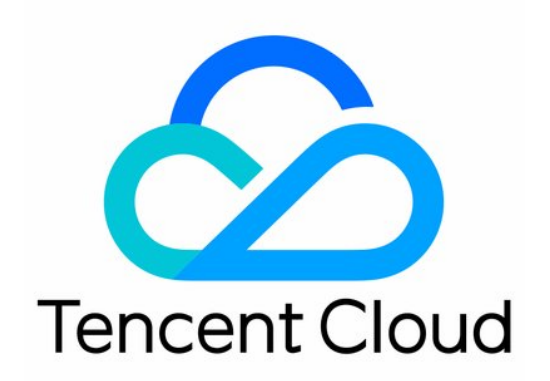

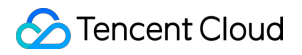

#### Copyright Notice

©2013-2024 Tencent Cloud. All rights reserved.

Copyright in this document is exclusively owned by Tencent Cloud. You must not reproduce, modify, copy or distribute in any way, in whole or in part, the contents of this document without Tencent Cloud's the prior written consent.

Trademark Notice

#### **C** Tencent Cloud

All trademarks associated with Tencent Cloud and its services are owned by Tencent Cloud Computing (Beijing) Company Limited and its affiliated companies. Trademarks of third parties referred to in this document are owned by their respective proprietors.

#### Service Statement

This document is intended to provide users with general information about Tencent Cloud's products and services only and does not form part of Tencent Cloud's terms and conditions. Tencent Cloud's products or services are subject to change. Specific products and services and the standards applicable to them are exclusively provided for in Tencent Cloud's applicable terms and conditions.

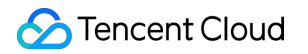

## **Contents**

[Purchase](#page-3-0) Guide Pricing [Overview](#page-3-1)

# Tencent Cloud

# <span id="page-3-1"></span><span id="page-3-0"></span>Purchase Guide Pricing Overview

Last updated:2024-07-15 18:06:33

The fee of the User Generated Short Video Video (UGSV) SDK contains the following parts:

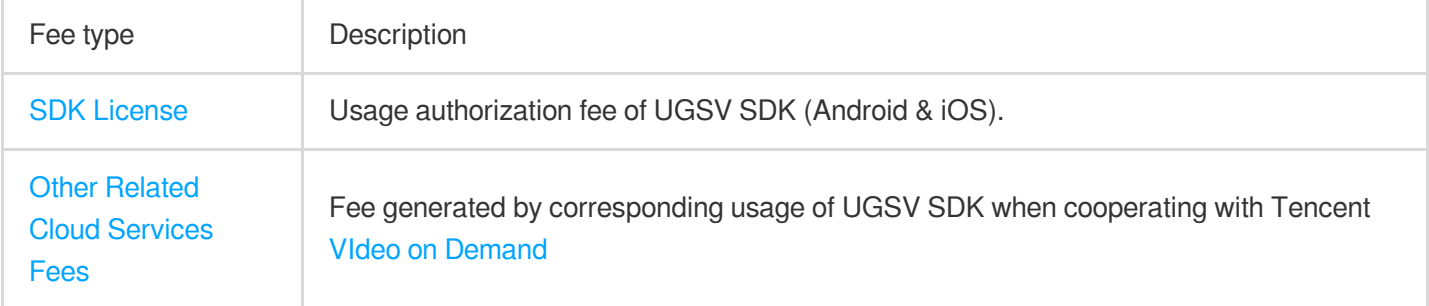

# SDK License

To use the UGSV SDK, you need to purchase a UGSV license. The UGSV license is divided into **Lite, Standard, Premium and Template- based Editing type**, with different supported features. For [details, please refer to](https://www.tencentcloud.com/document/product/1069/39093#7ae7a40d-80d8-47eb-957d-192e3ed32b6d) SDK Features.

#### **Note:**

If you only need the video playback feature, we recommend using the Player SDK with a smaller package size.

## **Pricing of UGSV licenses**

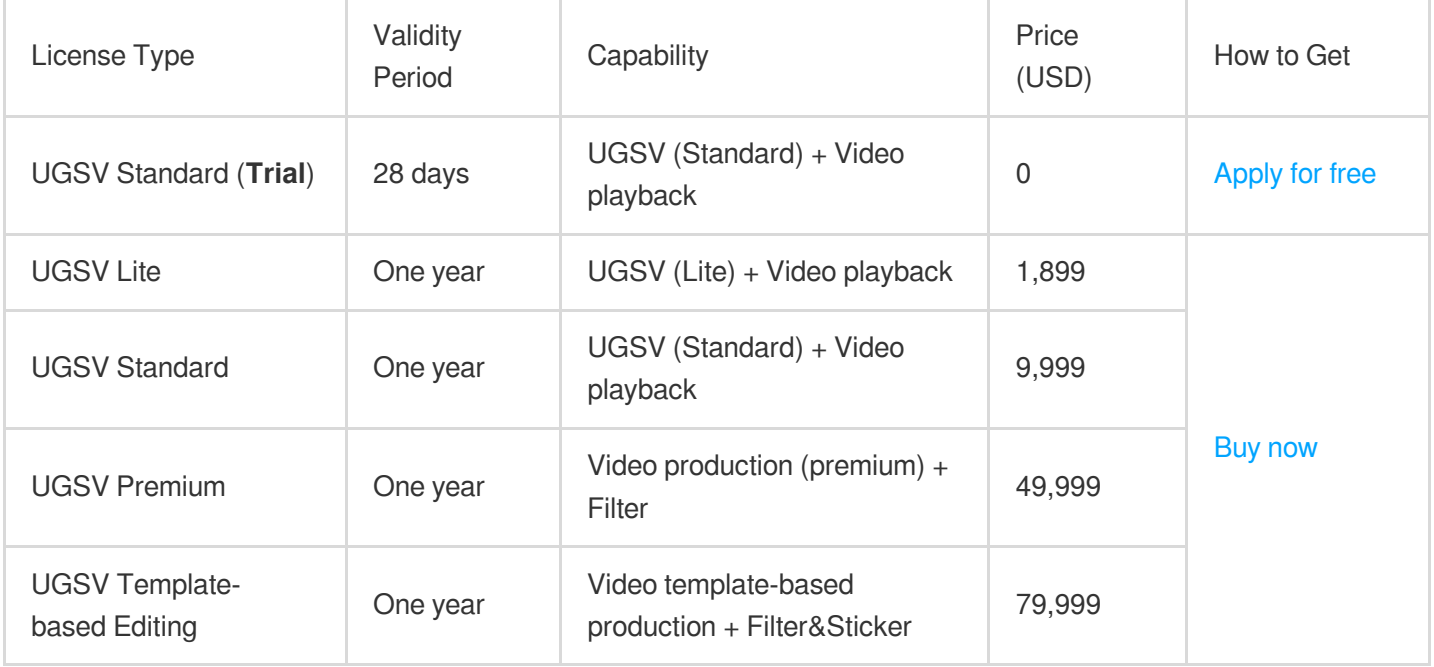

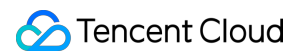

### **Usage Rule**

Each Tencent Cloud account can apply for one UGSV standard license for free to try out the corresponding capabilities. You can use a trial license for at most 28 days.

About validity: The license is valid for one year **from the date of successful purchase**(expires at 00:00:00 the next day). After purchasing, please go to the console and bind the package name in a timely manner.

Each license can be bound to one iOS bundle ID and one Android package name, regardless of whether you use it in the development or production environment. If you want to use the UGSV SDK with more than one application, you need to purchase multiple licenses.

A purchased license is not refundable after it's bound to an application.

#### **Example**

The customer purchased the UGSV standard License A at 11:36:59 on July 1, 2022; one day later, at 12:32:50 on July 2, 2022, they bind the iOS Application A1 and Android Application A2. Therefore:

After the purchase, the UGSV standard License A is in an activated status, with a validity period from 11:36:59 on July 1, 2022, to 00:00:00 on July 2, 2023.

After binding, both Application A1 and Application A2 obtain permission for the usage of the UGSV SDK, and the validity period of the authorization for Application A1 and Application A2 is the same as the validity period of License A.

## Other Related Cloud Services Fee

In addition to license fees, using the UGSV SDK may also incur the following service fees. Related fees will not be generated if the related services are not used.

# Video on Demand (VOD)

Tencent Cloud's [VOD](https://www.tencentcloud.com/products/vod) service provides functions such as video upload, storage, transcoding, acceleration distribution playback, copyright protection, and play quality monitoring.

Billing of VOD:

Storage fees are charged based on the storage space used by files uploaded to VOD and their transcoding outputs. If you transcode files stored in VOD, transcoding fees are charged based on the specifications and durations of the outputs.

If you use VOD's acceleration service to deliver videos, acceleration fees will be charged based on the traffic consumed for playback.

#### **Note:**

For more information about the billing of VOD, see Billing [Overview](https://www.tencentcloud.com/document/product/266/2838).

# SDK Features and Corresponding License Type

To use the UGSV SDK, you need to purchase a UGSV license. The UGSV license comes in four types: **Lite, Standard, Premium and Template- based Editing**. If you need Premium or Template-based Editing, please [submit](https://console.tencentcloud.com/workorder) a ticket to contact us for integration. The features supported by different types are listed in the table below:

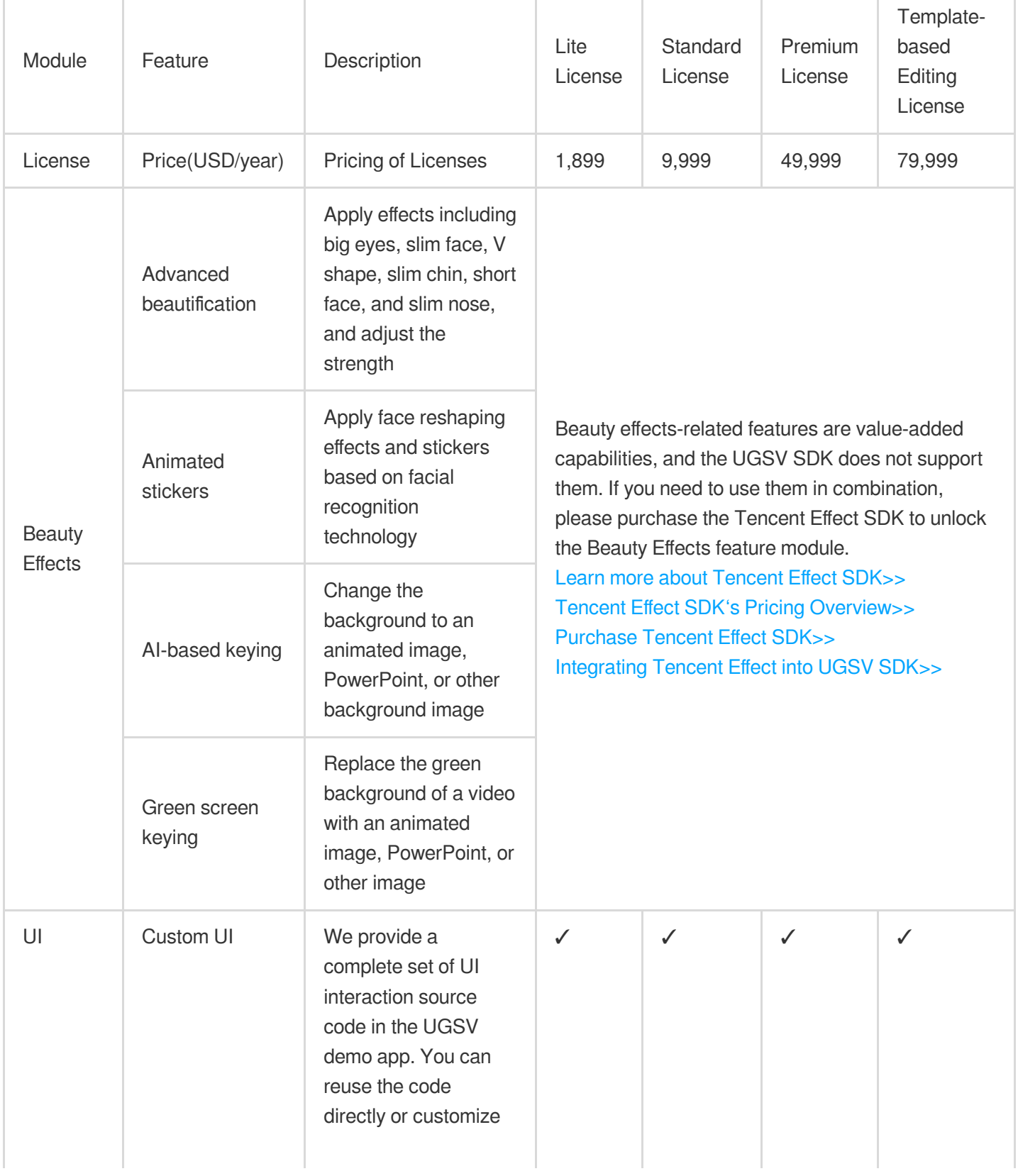

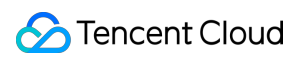

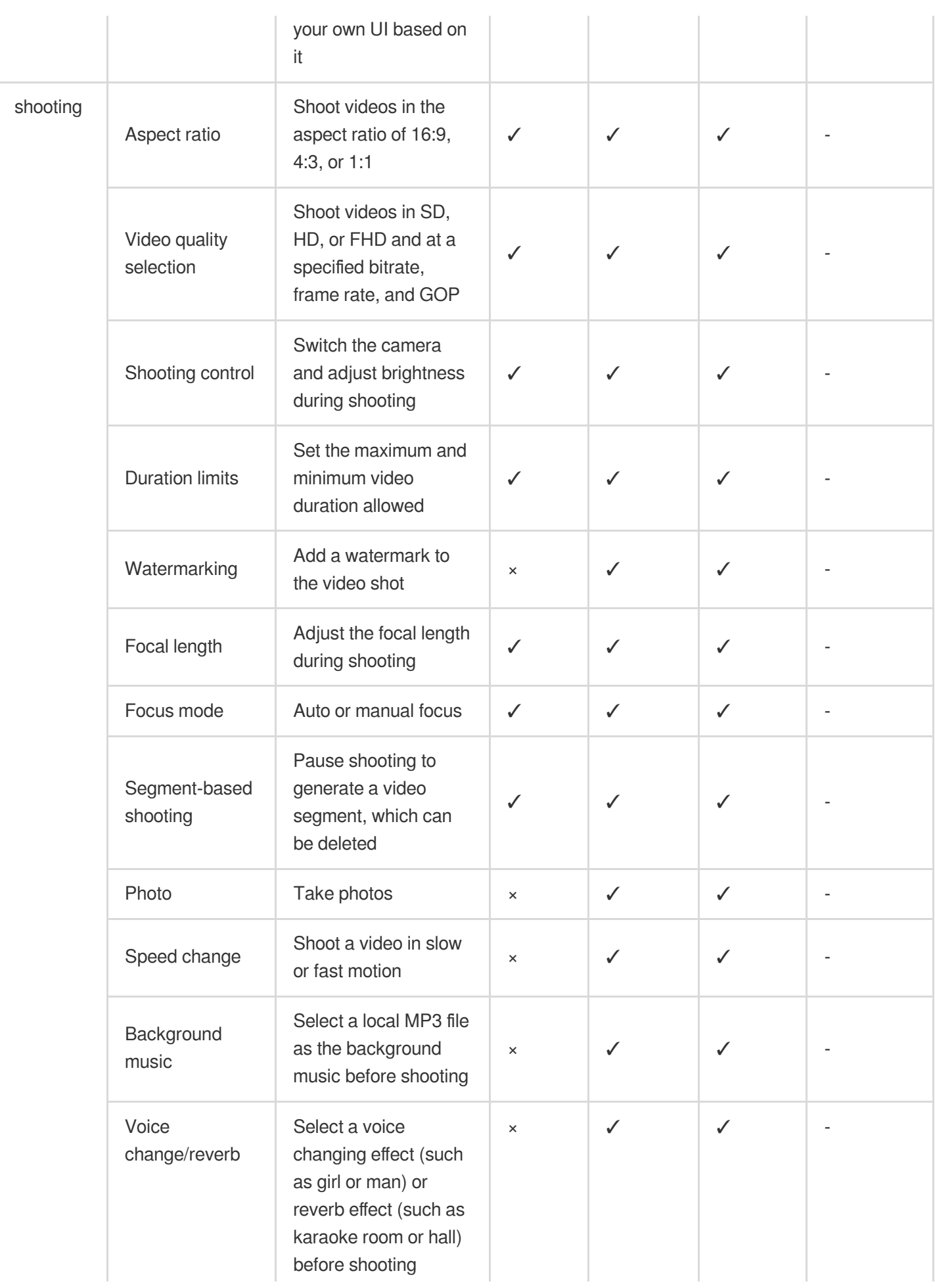

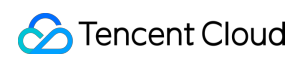

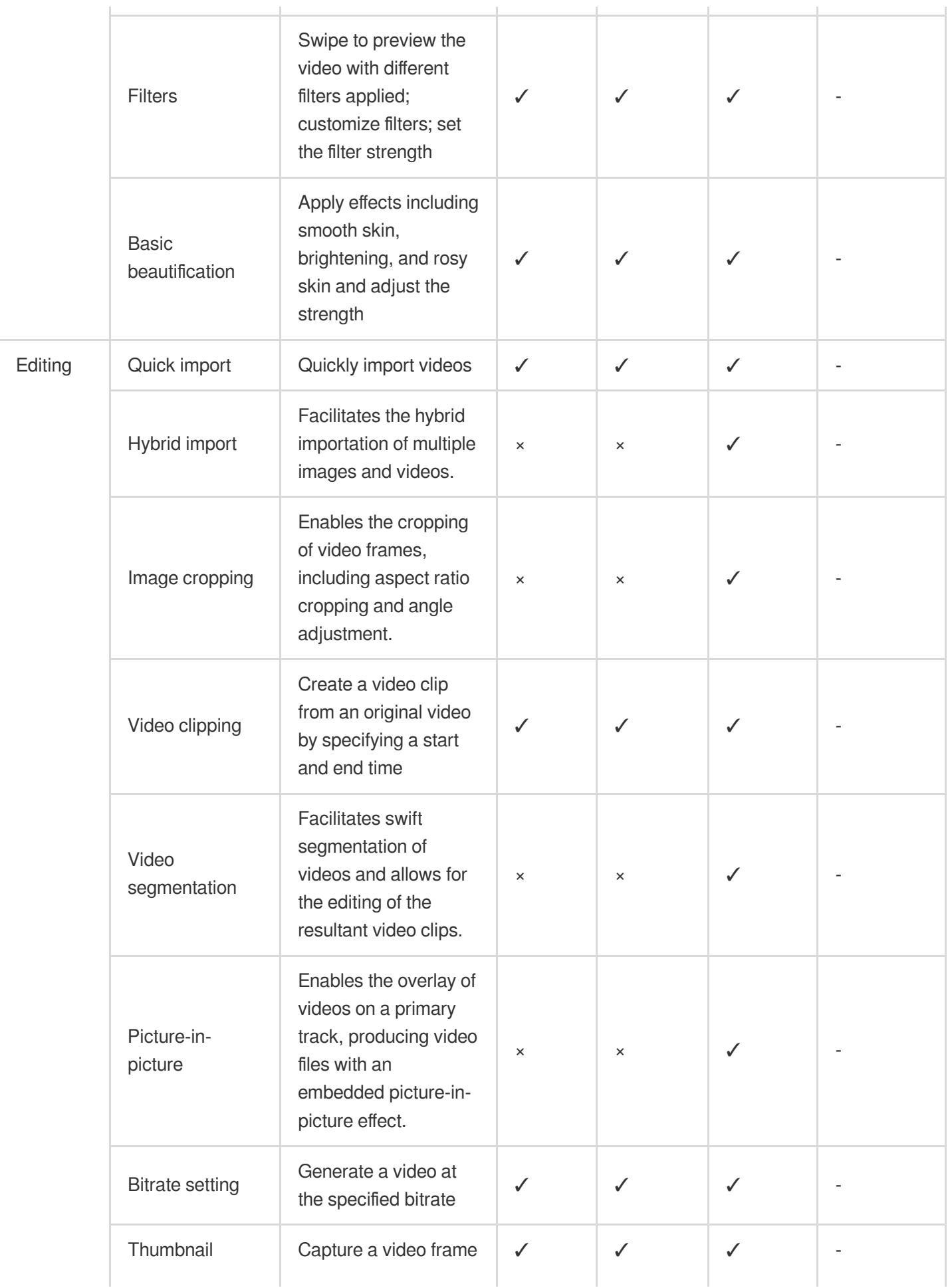

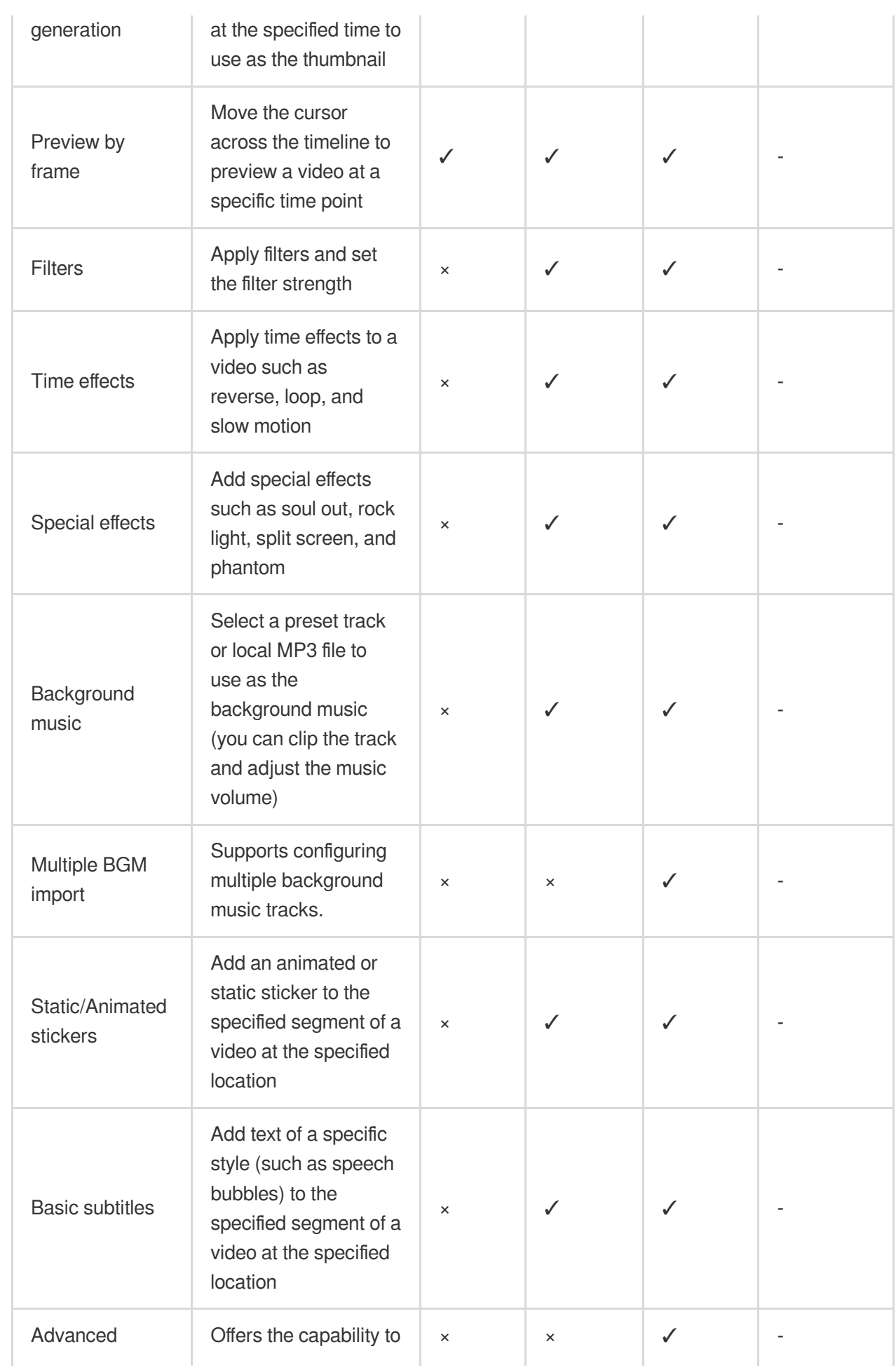

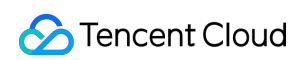

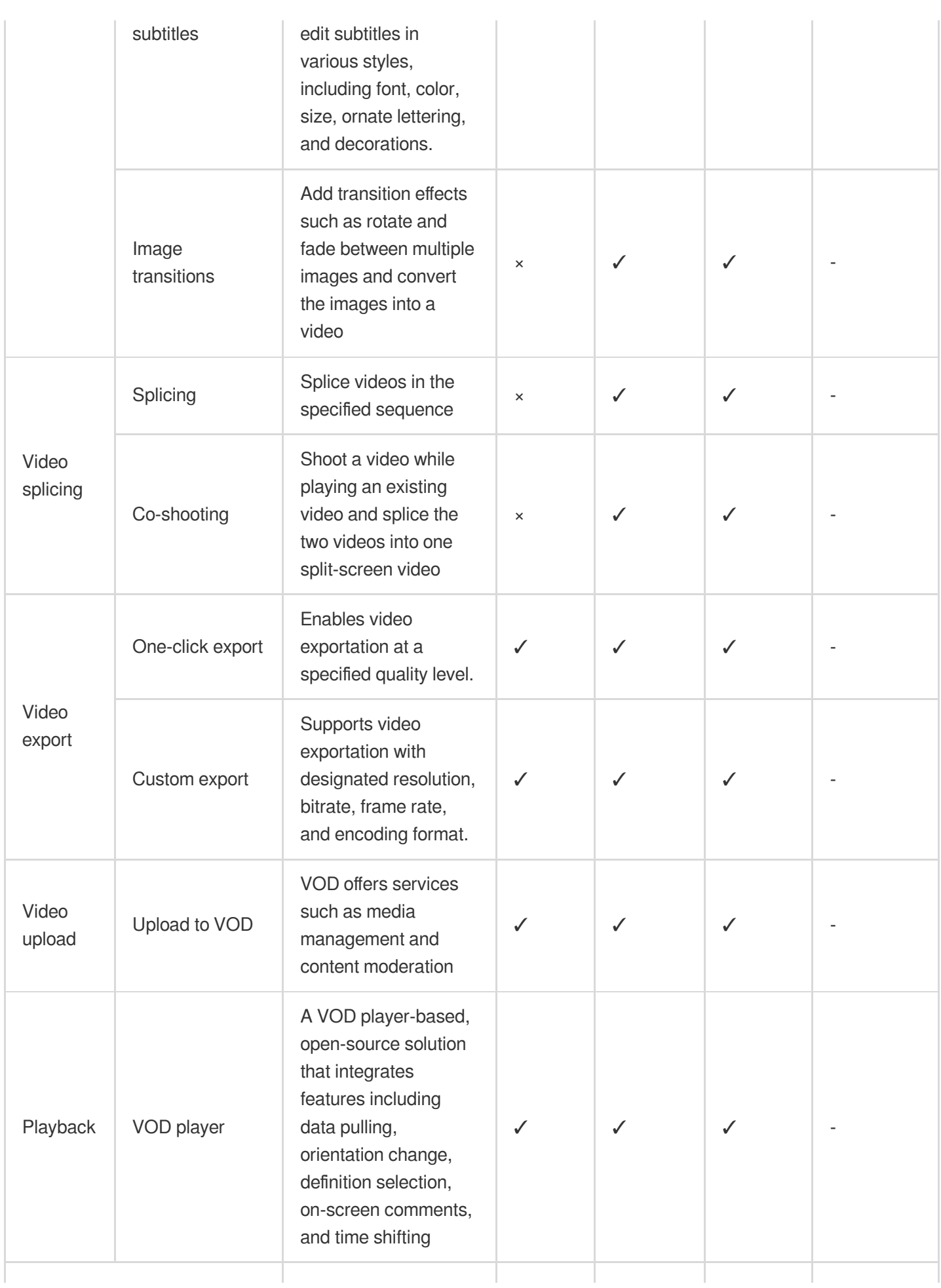

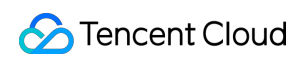

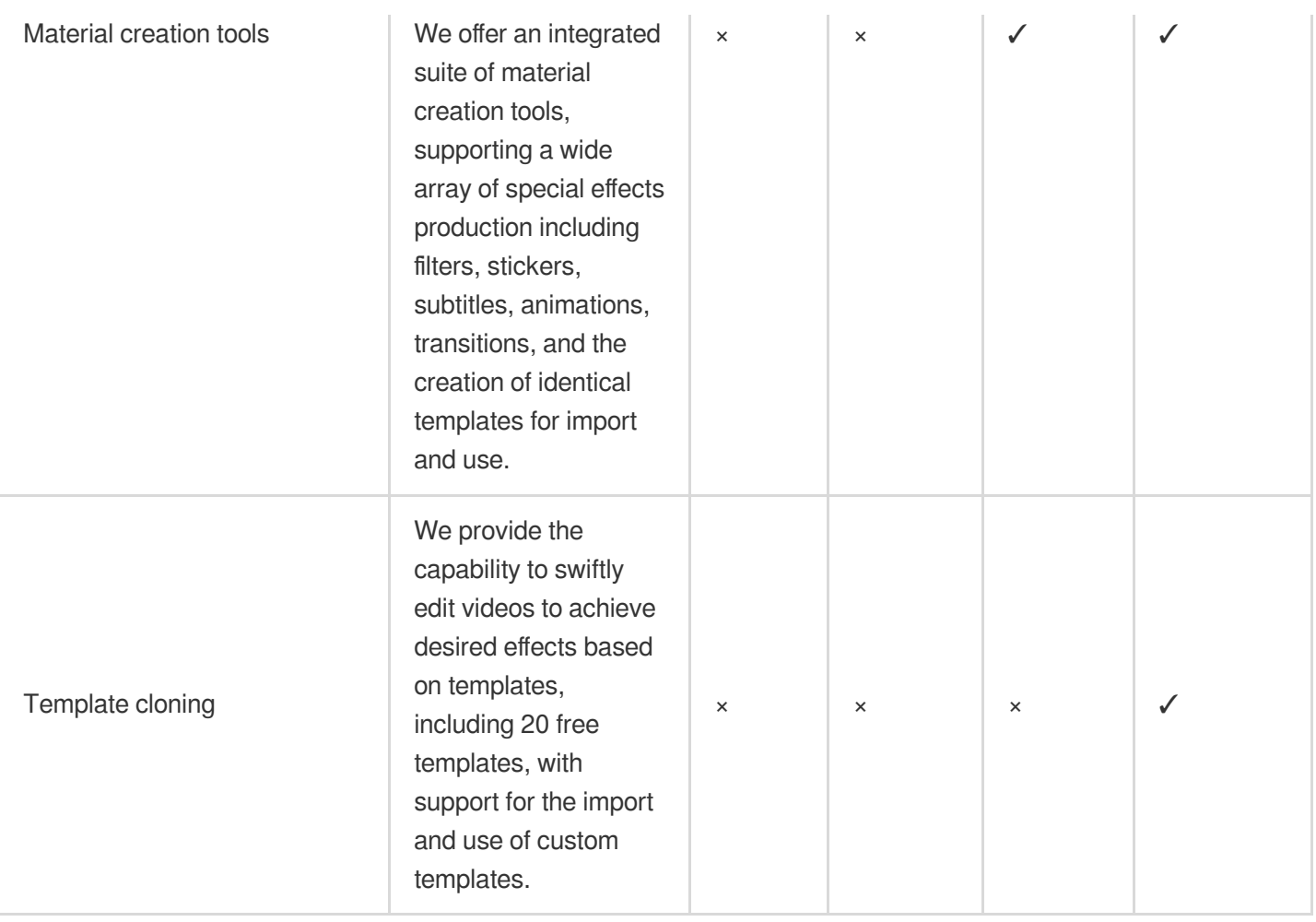